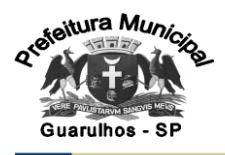

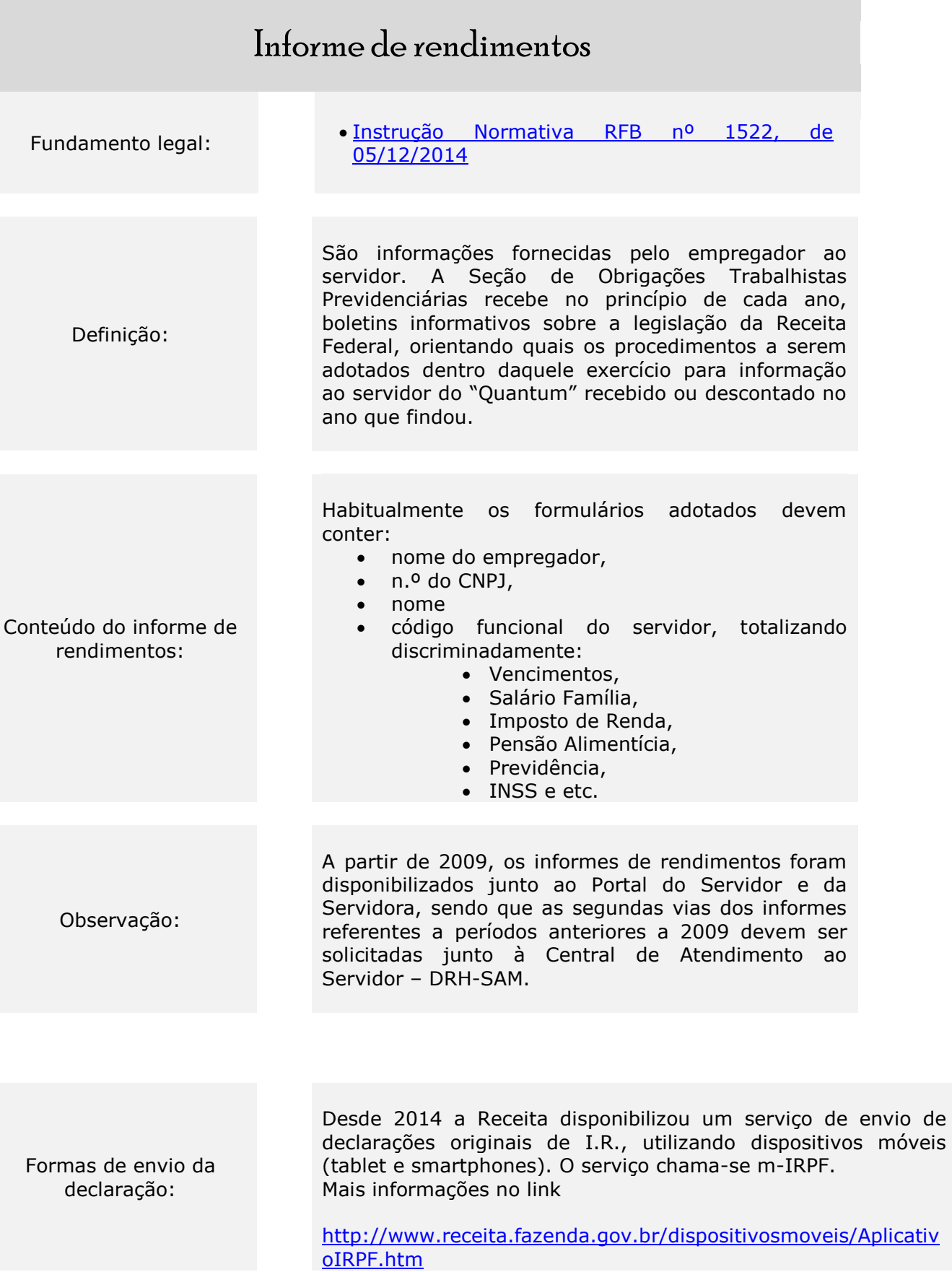

Origem da informação: SAM01.04.02

1

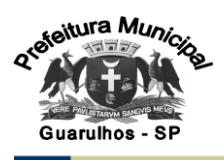

## PREFEITURA DE GUARULHOS

## Ou

Baixar o programa do I.R. junto ao site da Receita Federal através do link:

[http://www.receita.fazenda.gov.br/PessoaFisica/IRPF/2015/decl](http://www.receita.fazenda.gov.br/PessoaFisica/IRPF/2015/declaracao/download-programas.htm) [aracao/download-programas.htm](http://www.receita.fazenda.gov.br/PessoaFisica/IRPF/2015/declaracao/download-programas.htm)

Caso você tenha pago imposto na Declaração de Ajuste Anual, e agora tiver imposto a restituir, deverá preencher também o Pedido Eletrônico de Ressarcimento ou Restituição e Declaração de Compensação (PER/DCOMP) no site da Receita, pois sem este pedido, o dinheiro não será devolvido.

Você pode preencher o documento simultaneamente à declaração retificadora ou solicitar após a análise da declaração pela Receita. Se ainda persistir alguma dúvida, deverá entrar no site da Receita para maiores esclarecimentos.

Observações finais:

2